## IP Addresses, DNS CSE 333 Winter 2024

**Instructor:** Hal Perkins

#### **Teaching Assistants:**

Ann Baturytski Noa Ferman Hannah Jiang

Humza Lala Leanna Nguyen Varun Pradeep

Justin Tysdal Deeksha Vatwani Yiqing Wang

Wei Wu Jennifer Xu

### **Administrivia**

- HW3 due tomorrow night, 11pm
  - (plus late days if needed and you have them remaining be sure to check "late days remaining" number on canvas)
  - (any last-minute questions?)

- Exercise 15 due Monday released after Thur. sections
  - Client-side TCP connection

## **Lecture Outline**

- Network Programming
  - Sockets API
  - Network Addresses
  - DNS Lookup

# **Files and File Descriptors**

- Remember open(), read(), write(), and
  close()?
  - POSIX system calls for interacting with files
  - open () returns a file descriptor
    - An integer that represents an open file
    - This file descriptor is then passed to read(), write(), and close()
  - Inside the OS, the file descriptor is used to index into a table that keeps track of any OS-level state associated with the file, such as the file position

### **Networks and Sockets**

- UNIX likes to make all I/O look like file I/O
  - You use read() and write() to communicate with remote computers over the network!
  - A file descriptor use for network communications is called a socket
  - Just like with files:
    - Your program can have multiple network channels open at once
    - You need to pass a file descriptor to read() and write() to let the
       OS know which network channel to use

# File Descriptor Table

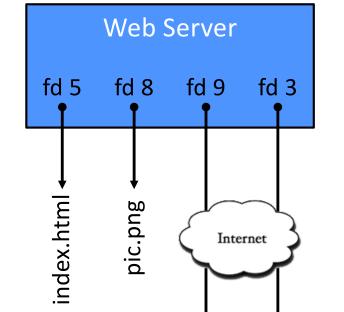

client

client

128.95.4.33

#### OS's File Descriptor Table for the Process

| File<br>Descriptor | Туре          | Connection                                       |
|--------------------|---------------|--------------------------------------------------|
| 0                  | pipe          | stdin (console)                                  |
| 1                  | pipe          | stdout (console)                                 |
| 2                  | pipe          | stderr (console)                                 |
| 3                  | TCP<br>socket | local: 128.95.4.33:80<br>remote: 44.1.19.32:7113 |
| 5                  | file          | index.html                                       |
| 8                  | file          | pic.png                                          |
| 9                  | TCP<br>socket | local: 128.95.4.33:80<br>remote: 102.12.3.4:5544 |

# **Types of Sockets**

- Stream sockets
  - For connection-oriented, point-to-point, reliable byte streams
    - Using TCP, SCTP, or other stream transports
- Datagram sockets
  - For connection-less, one-to-many, unreliable packets
    - Using UDP or other packet transports
- Raw sockets
  - For layer-3 communication (raw IP packet manipulation)

### **Stream Sockets**

- Typically used for client-server communications
  - Client: An application that establishes a connection to a server
  - Server: An application that receives connections from clients
  - Can also be used for other forms of communication like peer-topeer

1) Establish connection:

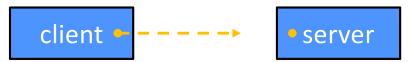

2) Communicate:

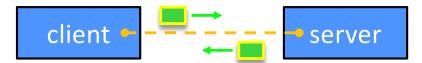

3) Close connection:

# **Datagram Sockets**

- Often used as a building block
  - No flow control, ordering, or reliability, so used less frequently
  - e.g. streaming media applications or DNS lookups

1) Create sockets:

host host
host

2) Communicate:

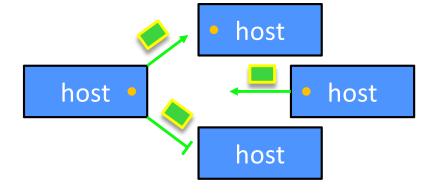

### The Sockets API

- Berkeley sockets originated in 4.2BSD Unix (1983)
  - It is the standard API for network programming
    - Available on most OSs
  - Written in C
- POSIX Socket API
  - A slight update of the Berkeley sockets API
    - · A few functions were deprecated or replaced
    - Better support for multi-threading was added

### **Socket API: Client TCP Connection**

 We'll start by looking at the API from the point of view of a client connecting to a server over TCP

- There are five steps:
  - 1) Figure out the IP address and port to which to connect
  - 2) Create a socket
  - 3) Connect the socket to the remote server
  - 4) read() and write() data using the socket
  - 5) Close the socket

# **Step 1: Figure Out IP Address and Port**

- Several parts:
  - Network addresses
  - Data structures for address info
  - DNS Doman Name System finding IP addresses

#### **IPv4 Network Addresses**

- An IPv4 address is a 4-byte tuple
  - For humans, written in "dotted-decimal notation"
  - *e.g.* **128.95.4.1** (80:5f:04:01 in hex)
- IPv4 address exhaustion
  - There are  $2^{32} \approx 4.3$  billion IPv4 addresses
  - There are ≈ 8 billion people in the world (November 2022)
  - Last unassigned IPv4 addresses allocated during 2011 to 2019 in various parts of the world

### **IPv6 Network Addresses**

- An IPv6 address is a 16-byte tuple
  - Typically written in "hextets" (groups of 4 hex digits)
    - Can omit leading zeros in hextets
    - Double-colon replaces consecutive sections of zeros
  - e.q. 2d01:0db8:f188:0000:0000:0000:0000:1f33
    - Shorthand: 2d01:db8:f188::1f33
  - Transition is still ongoing
    - IPv4-mapped IPv6 addresses
      - 128.95.4.1 mapped to ::ffff:128.95.4.1 or ::ffff:805f:401
    - This unfortunately makes network programming more of a headache

### **Linux Socket Addresses**

- Structures, constants, and helper functions available in #include <arpa/inet.h>
- Addresses stored in network byte order (big endian)
- Converting between host and network byte orders:

```
uint32_t htonl(uint32_t hostlong);
```

- uint32 t ntohl(uint32 t netlong);
  - 'h' for host byte order and 'n' for network byte order
  - Also versions with 's' for short (uint16 t instead)
- How to handle both IPv4 and IPv6?
  - Use C structs for each, but make them somewhat similar
  - Use defined constants to differentiate when to use each: AF\_INET for IPv4 and AF INET6 for IPv6

### **IPv4 Address Structures**

#### struct sockaddr\_in:

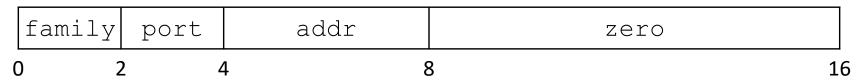

### **IPv6 Address Structures**

#### struct sockaddr in6:

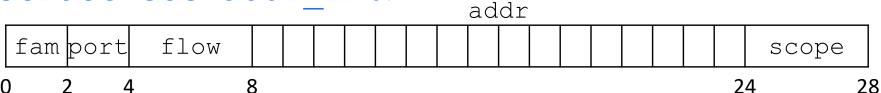

### **Generic Address Structures**

```
// A mostly-protocol-independent address structure.
// Pointer to this is parameter type for socket system calls.
struct sockaddr {
  sa family t sa family;  // Address family (AF * constants)
  char sa data[14]; // Socket address (size varies
                           // according to socket domain)
};
// A structure big enough to hold either IPv4 or IPv6 structs
struct sockaddr storage {
  sa family t ss family; // Address family
  // padding and alignment; don't worry about the details
  char ss pad1[ SS PAD1SIZE];
  int64 t ss align;
  char ss pad2[ SS PAD2SIZE];
};
```

 Commonly create struct sockaddr\_storage, then pass pointer cast as struct sockaddr\* to connect()

### **Address Conversion**

```
    int inet_pton(int af, const char* src, void* dst);
```

- Converts human-readable string representation ("presentation")
   to network byte ordered address
- Returns 1 (success), 0 (bad src), or -1 (error)

### **Address Conversion**

Converts network addr in src into buffer dst of size size

```
#include <stdlib.h>
                                                         genstring.cc
#include <arpa/inet.h>
int main(int argc, char **argv) {
  struct sockaddr in6 sa6; // IPv6
  char astring[INET6 ADDRSTRLEN]; // IPv6
  // IPv6 string to sockaddr in6.
  inet pton(AF INET6, "2001:0db8:63b3:1::3490", &(sa6.sin6 addr));
  // sockaddr in6 to IPv6 string.
  inet ntop(AF INET6, &(sa6.sin6 addr), astring, INET6 ADDRSTRLEN);
  std::cout << astring << std::endl;</pre>
  return EXIT SUCCESS;
```

# **Domain Name System**

- People tend to use DNS names, not IP addresses
  - The Sockets API lets you convert between the two
  - It's a complicated process, though:
    - A given DNS name can have many IP addresses
    - Many different IP addresses can map to the same DNS name
      - An IP address will reverse map into at most one DNS name
    - A DNS lookup may require interacting with many DNS servers
- ❖ You can use the Linux program "dig" to explore DNS
  - dig @server name type (+short)
    - server: specific name server to query
    - type: A (IPv4), AAAA (IPv6), ANY (includes all types)

# **DNS Hierarchy**

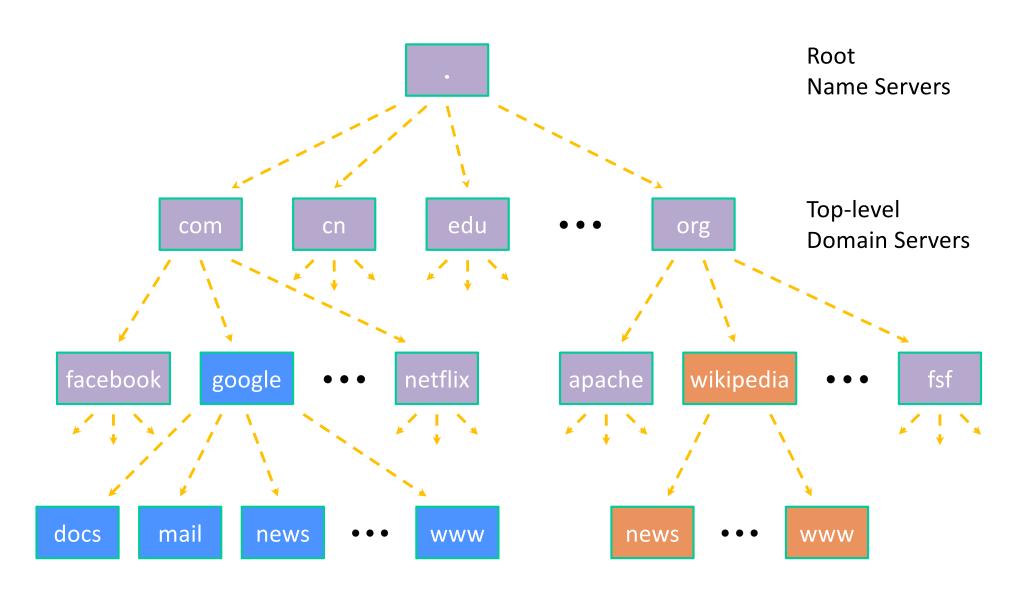

# **Resolving DNS Names**

- The POSIX way is to use getaddrinfo()
  - A complicated system call found in #include <netdb.h>

- Tell getaddrinfo() which host and port you want resolved
  - String representation for host: DNS name or IP address
- Set up a "hints" structure with constraints you want respected
- **getaddrinfo**() gives you a list of results packed into an "addrinfo" **structure/linked list** 
  - Returns 0 on success; returns negative number on failure
- Free the struct addrinfo list later using freeaddrinfo()

# getaddrinfo

- getaddrinfo() arguments:
  - hostname domain name or IP address string

L21: IP Addresses, DNS

See dnsresolve.cc